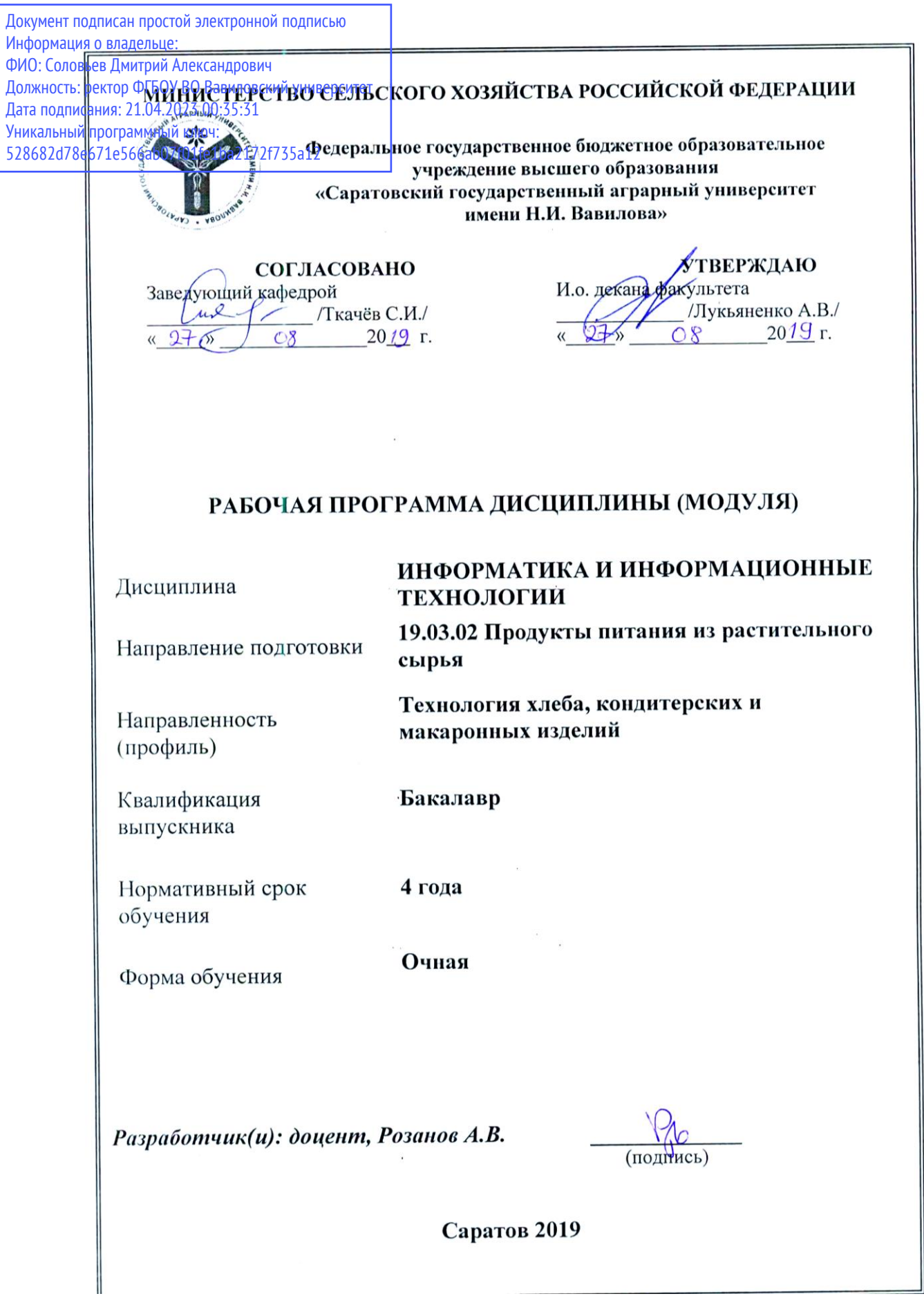

### 1. Цели освоения дисциплины

Целью освоения дисциплины «Информатика и информационные технологии» является формирование у обучающихся навыков квалифицированной работы на современных компьютерах, их обслуживания, программирования и использование результатов последующей образовательной и профессиональной деятельности.

### 2. Место дисциплины в структуре ОПОП ВО

В соответствии с учебным планом по специальности 19.03.02 Продукты питания из растительного сырья дисциплина «Информатика и информационные технологии» относится к базовой части дисциплин Блока 1.

Дисциплина «Информатика и информационные технологии» является базовой для изучения дисциплин «Математическое моделирование технологических процессов производства хлебобулочных, кондитерских и макаронных изделий» и «Методы математического моделирования в производстве хлебобулочных, кондитерских и макаронных изделий»

### 3. Перечень планируемых результатов обучения по дисциплине, соотнесенных с индикаторами достижения компетенций

Изучение данной дисциплины направлено на формирование у обучающихся компетенций, представленных в таблице 1.

#### Таблина 1

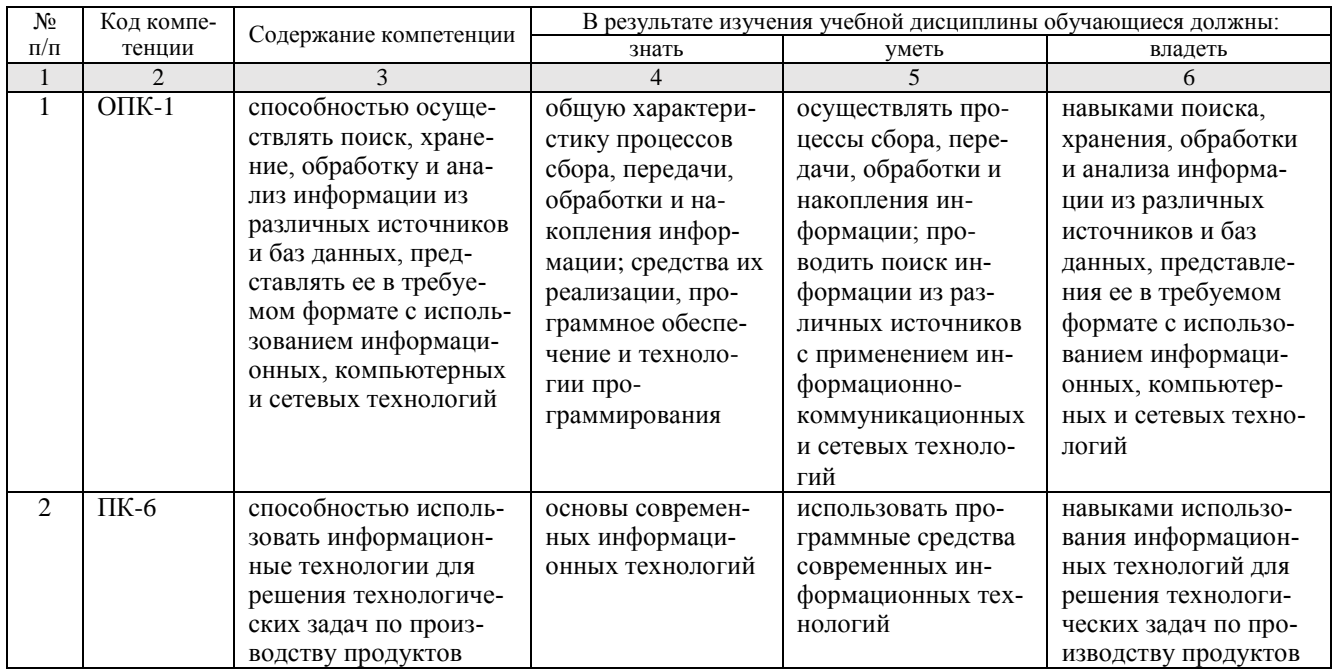

Требования к результатам освоения дисциплины

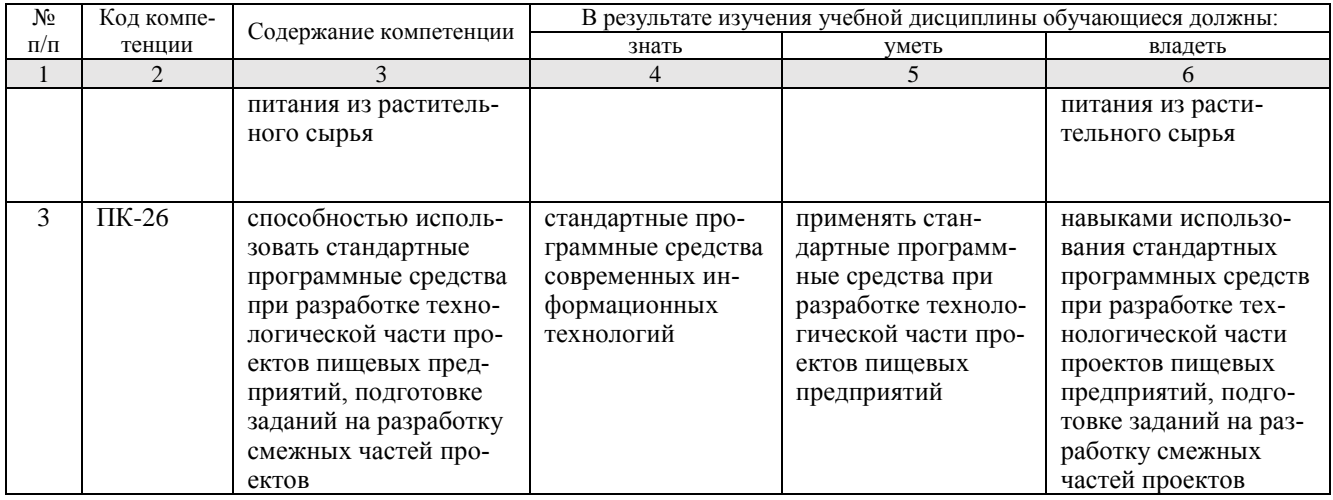

# **4. Объем, структура и содержание дисциплины**

Общая трудоемкость дисциплины составляет 5 зачетные единицы, 180 часов.

# **Таблица 2**

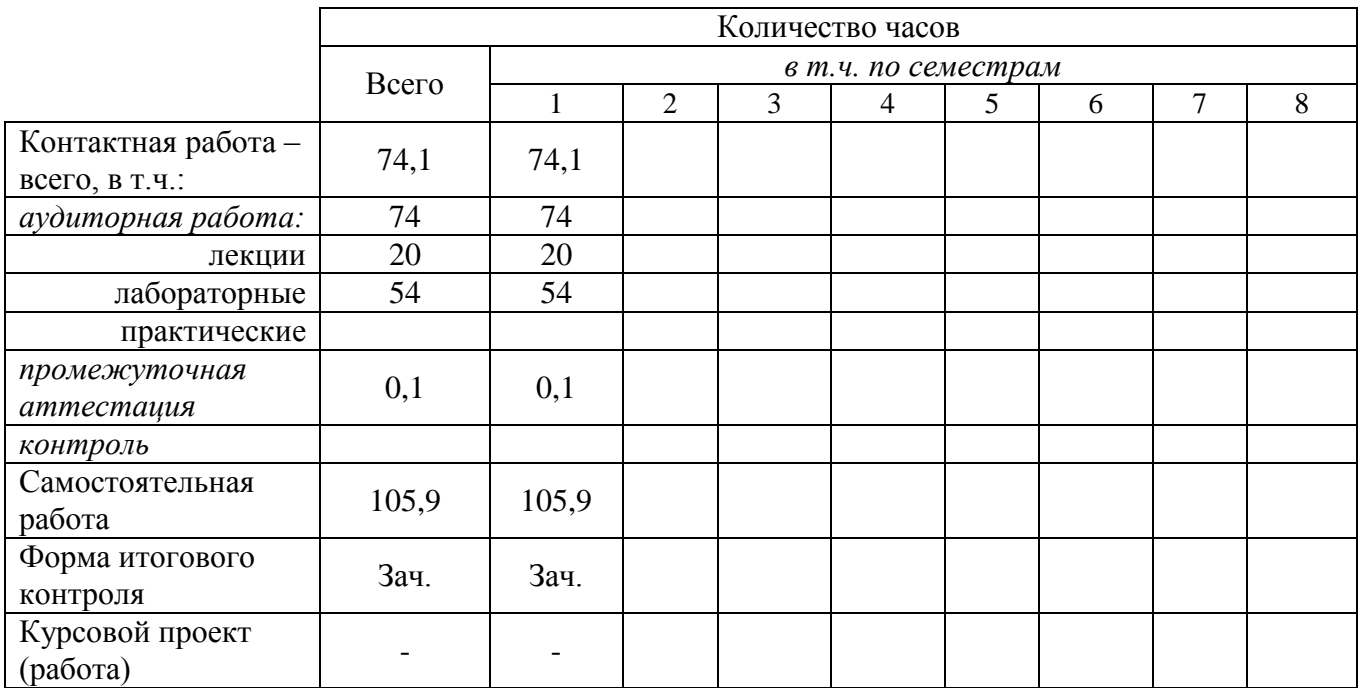

# Структура и содержание дисциплины

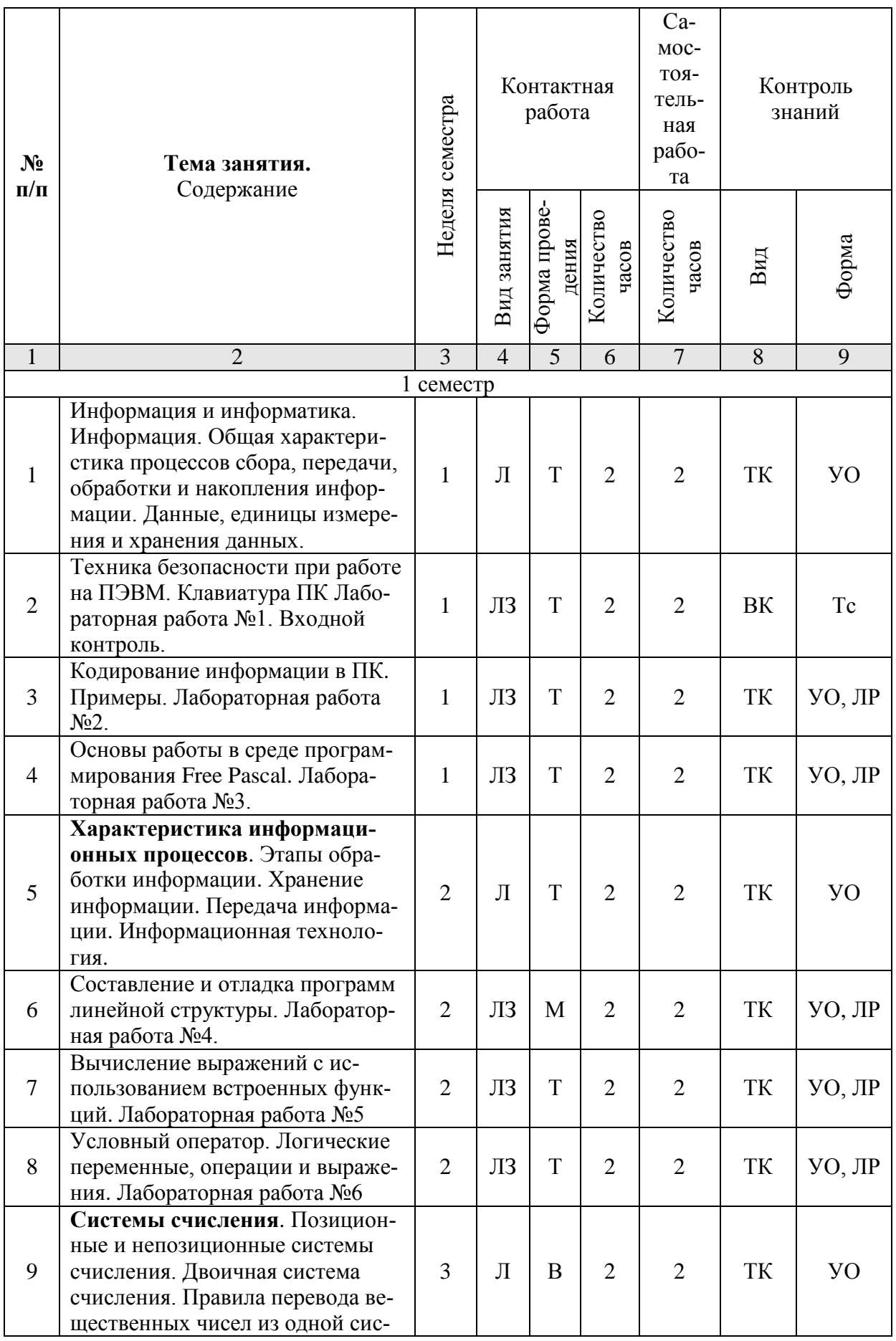

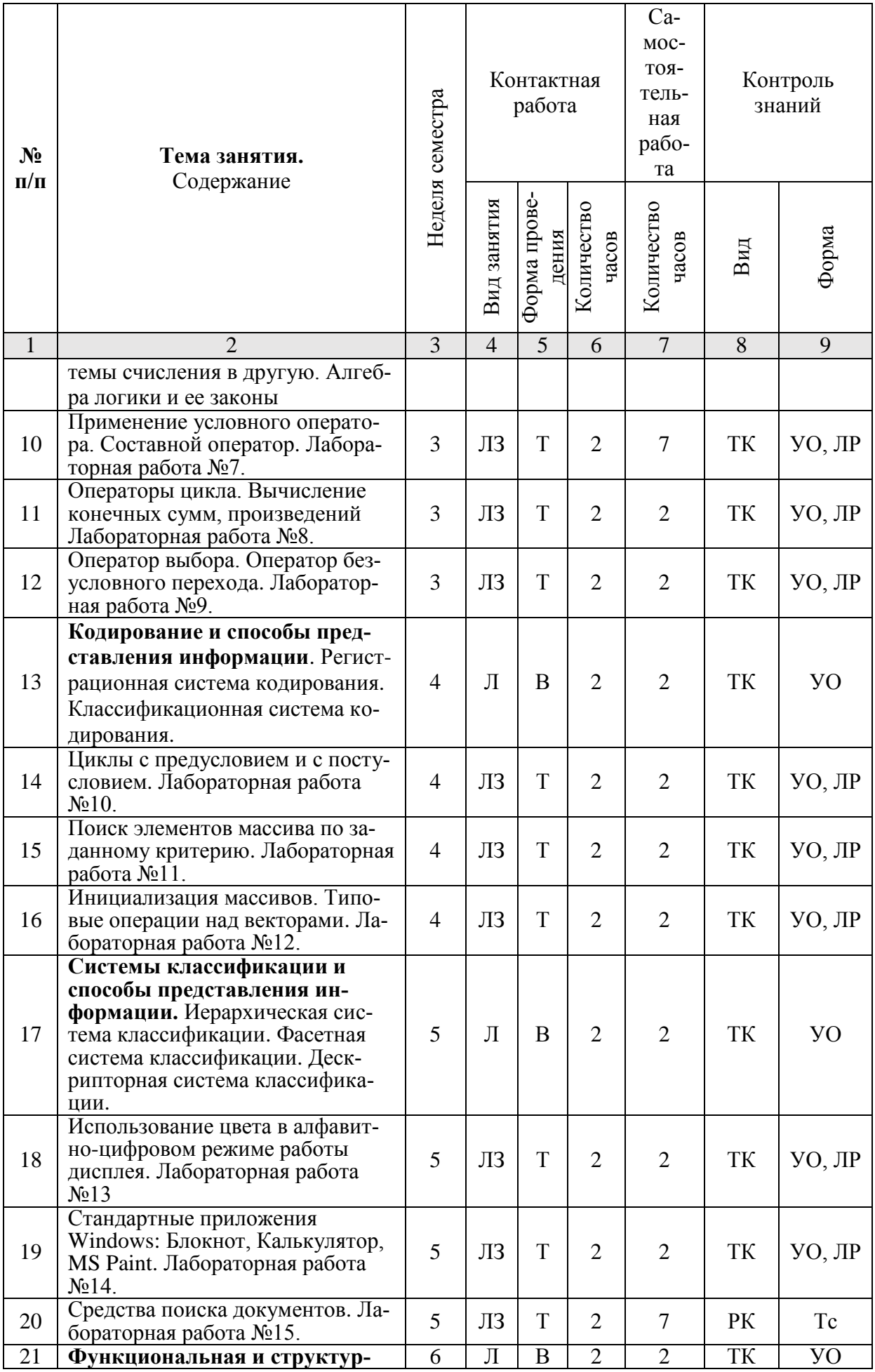

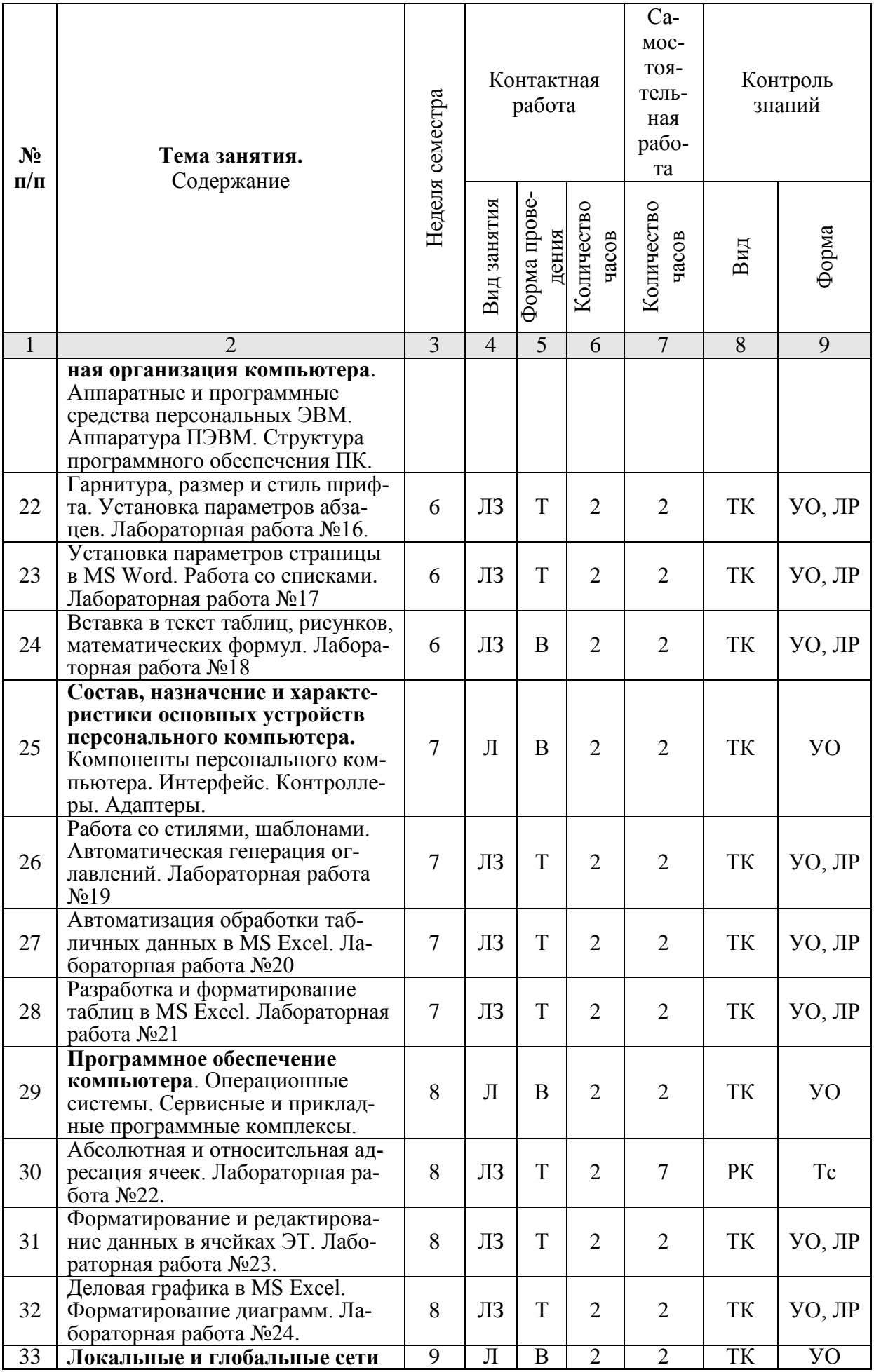

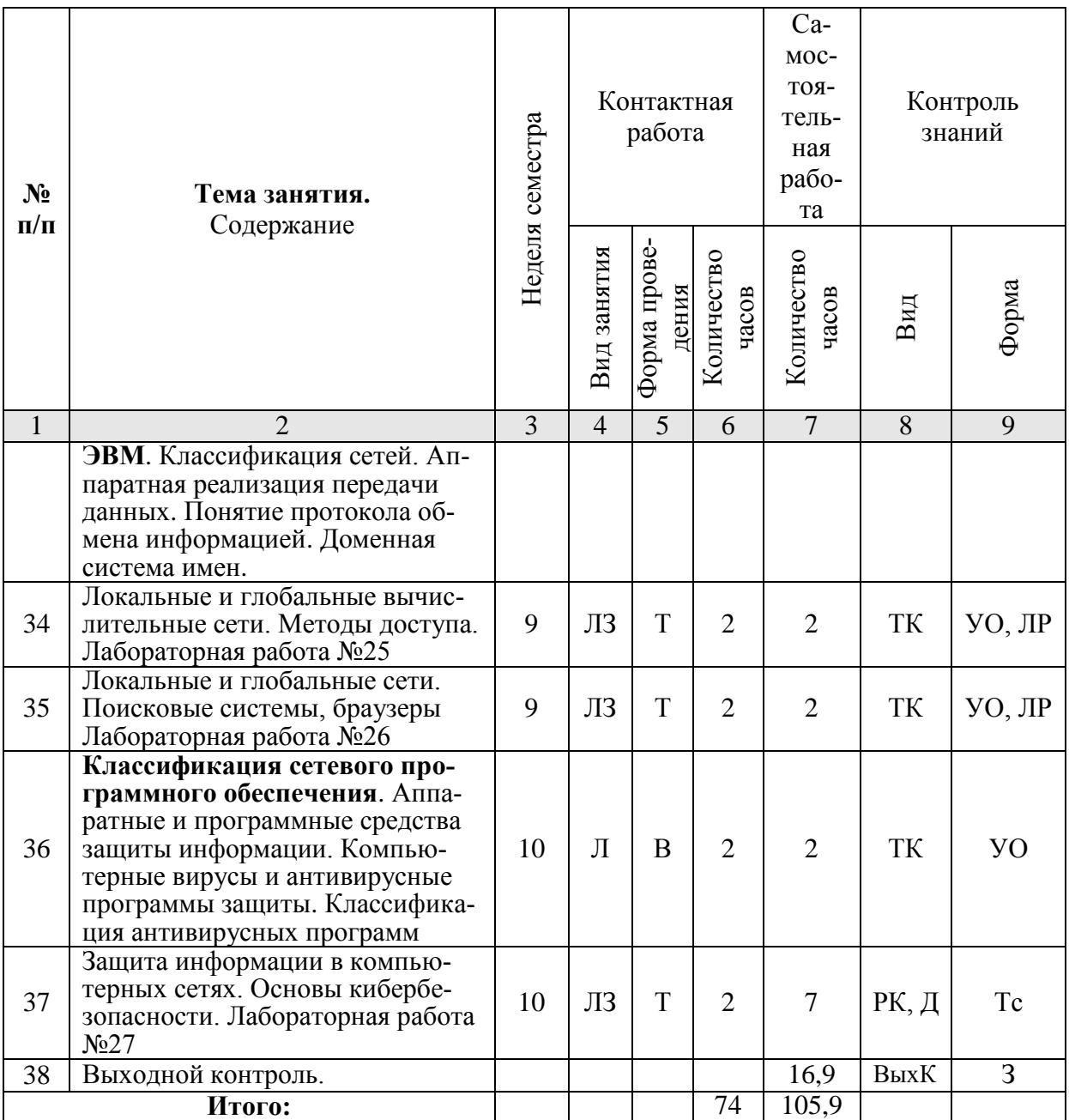

#### **Примечание:**

Условные обозначения:

**Виды аудиторной работы**: Л – лекция, ЛЗ – лабораторное занятие.

**Формы проведения занятий**: В – лекция-визуализация, Т – лекция/занятие, проводимое в традиционной форме, М – моделирование.

**Виды контроля**: ВК – входной контроль, ТК – текущий контроль, РК – рубежный контроль, ВыхК – выходной контроль.

**Форма контроля**: УО – устный опрос, ЛР – лабораторная работа, Тс – тестирование, Д – доклад, З – зачет.

#### **5. Образовательные технологии**

Для успешной реализации компетентностного подхода в рамках направления подготовки 19.03.02 Продукты питания из растительного сырья образовательного процесса по дисциплине «Информатика и информационные технологии» и повышения его эффективности используются как традиционные педагогические технологии, так и методы активного обучения: лекции-визуализации, проблемные лабораторные работы профессиональной направленности, моделирование.

Лекционные занятия проводится в поточной аудитории с применением мультимедийного проектора в виде учебной презентации. Основные моменты лекционных занятий конспектируются. Отдельные темы предлагаются для самостоятельного изучения с обязательным составлением конспекта.

Целью лабораторных занятий является выработка практических навыков работы с основными методами работы с прикладными программными средствами; статистическими методами обработки информации.

Для достижения этих целей используются как традиционные формы работы – выполнение лабораторных работ, так и интерактивные методы – проблемные лабораторные работы, моделирование.

Выполнение проблемных лабораторных работ позволяет обучиться решению задач, возникающих в профессиональной деятельности. В процессе выполнения работы обучающийся сталкивается с ситуацией вызова и достижения, данный методический прием способствует в определенной мере повышению у студентов мотивации как непосредственно к учебе, так и к деятельности вообще.

Лабораторные занятия проводятся в специальных аудиториях, оборудованных необходимым оборудованием и программным обеспечением.

Самостоятельная работа охватывает проработку обучающимися отдельных вопросов теоретического курса, выполнение домашних работ, включающих решение задач, анализ конкретных ситуаций и подготовку их презентаций, и т.п.

Самостоятельная работа осуществляется в индивидуальном и групповом формате. Самостоятельная работа выполняется обучающимися на основе учебнометодических материалов дисциплины (приложение 2). Самостоятельно изучаемые вопросы курса включаются в экзаменационные вопросы.

### **6. Учебно-методическое и информационное обеспечение дисциплины**

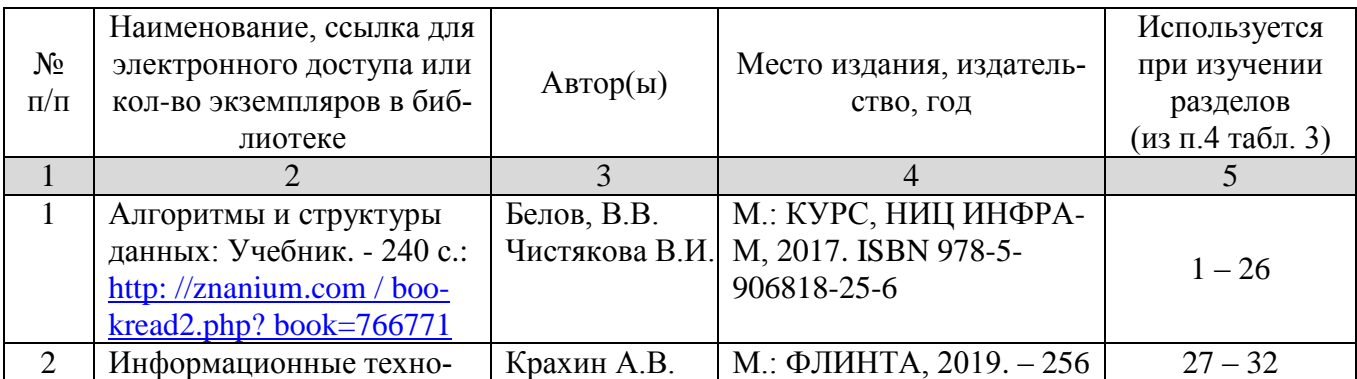

#### **а) основная литература (ЭСБ)**

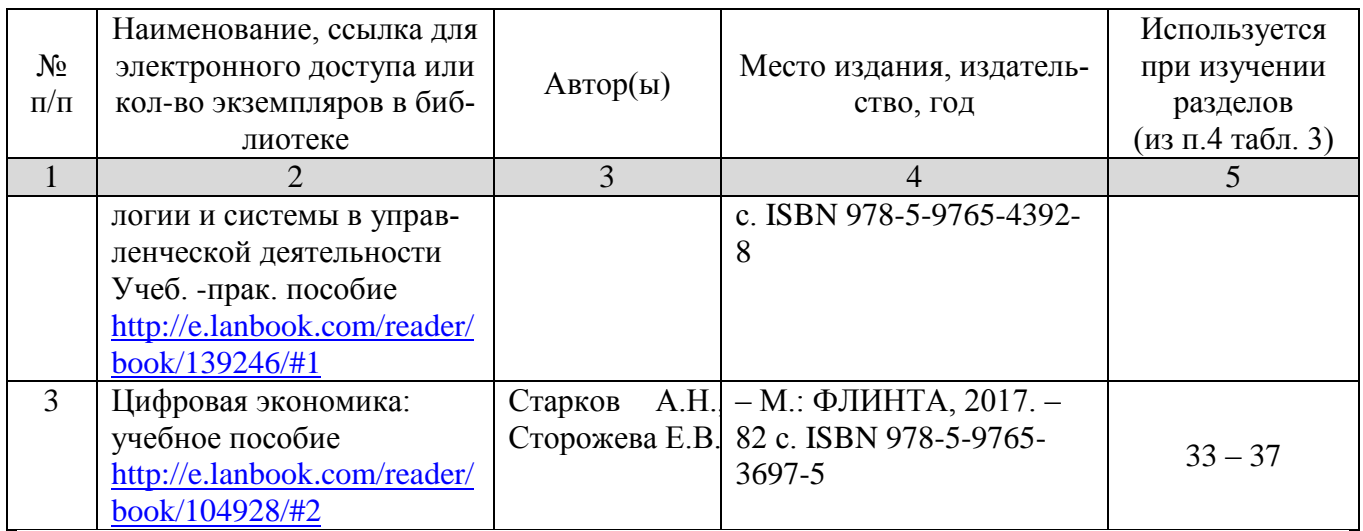

# **б) дополнительная литература (ЭБС)**

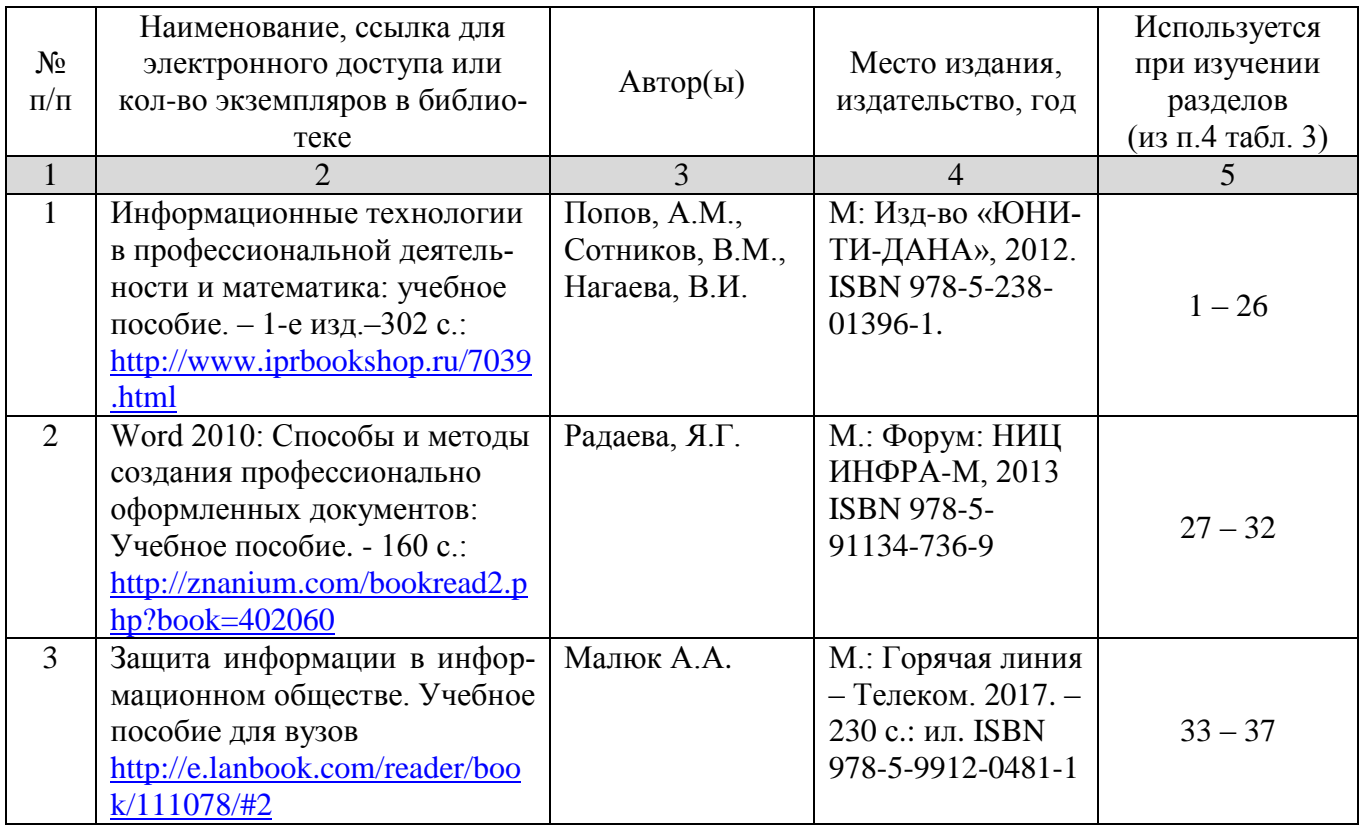

## **в) ресурсы информационно-телекоммуникационной сети «Интернет»**

Для освоения дисциплины рекомендуются следующие сайты информационно-коммуникационной сети «Интернет»:

- Официальный сайт университета: [www.sgau.ru;](http://www.sgau.ru/)
- электронная библиотека СГАУ, ссылка доступа [http://library.sgau.ru](http://library.sgau.ru/)
- научная электронная библиотека eLibrary: [https://elibrary.ru;](https://elibrary.ru/)
- форум по профессиональным приемам работы в Microsoft Excel, ссылка доступа – [https://forum.msexcel.ru;](https://forum.msexcel.ru/)
- $\bullet$  [м](https://clck.yandex.ru/redir/nWO_r1F33ck?data=NnBZTWRhdFZKOHQxUjhzSWFYVGhXZU4tNlZFVjlaUk1wcTk4N3VELU5VVnN5aF9yNEVQbXl1bEdvUXRGV3I5V3pLTWRsZ0xHcjZKMk1ROGpIbWlHeXJNNUUzdG9JdzQy&b64e=2&sign=16c507b8cc90caa1da628514beefb93f&keyno=17)атематическая интернет-школа, ссылка доступа  $-\frac{http://gendocs.ru;}{here:exc.}$  $-\frac{http://gendocs.ru;}{here:exc.}$  $-\frac{http://gendocs.ru;}{here:exc.}$
- подробные авторские руководства по продуктам MathWorks, ссылка дос- $Tyra - http://mathab.exponenta.ru$
- интернет-решения для бизнеса, ссылка доступа  $-\frac{http://www.rusweb.org}{$ .
- бизнес-школа ЛИНК, ссылка доступа -http://www.schoollink.org

### г) периодические издания

образовательный математический портал, ссылка доступа - http:// www.exponenta.ru

#### д) базы данных и поисковые системы

- поисковые системы: Яндекс, Rambler, Google;
- полнотекстовая база данных иностранных журналов Doal

### е) информационно-справочные системы

«Гарант», ссылка доступа – www.garant.ru «Консультант Плюс», ссылка доступа - www.consultant.ru

### ж) информационные технологии, используемые при осуществлении образовательного процесса:

в учебном процессе по дисциплине «Информатика и информационные технологии» используются следующие технические средства информационных технологий:

- высокопроизводительные персональные компьютеры, с помощью которых осуществляется доступ к информационным ресурсам сети Интернет, выполняются расчеты и моделирование и оформляются результаты самостоятельной работы:

- видеопроекторы и экраны для демонстрации слайдов и видеофрагментов мультимедийных лекций:

- средства телекоммуникаций: электронная почта, мессенджеры, социальные сети и т.п.

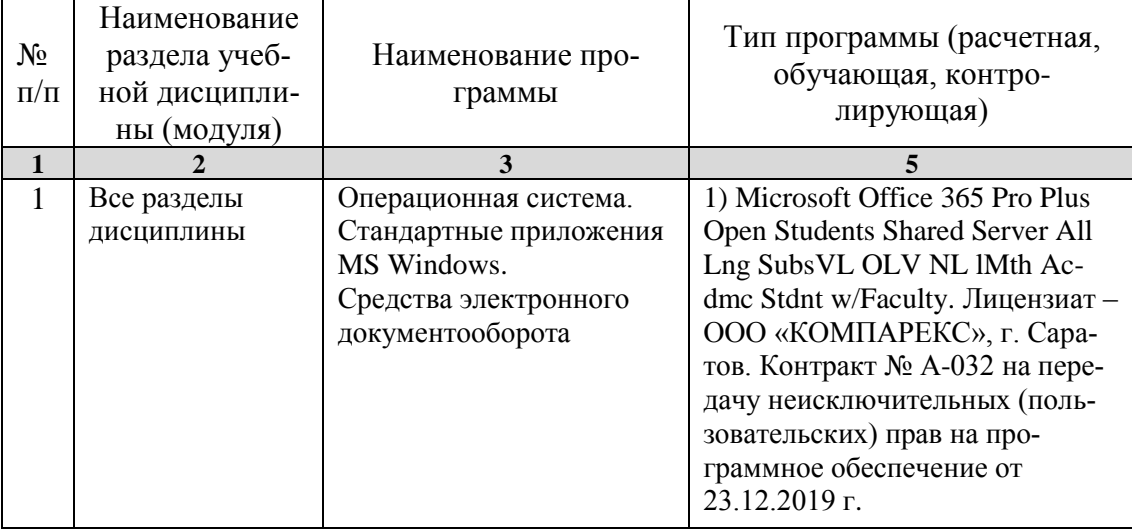

### программное обеспечение:

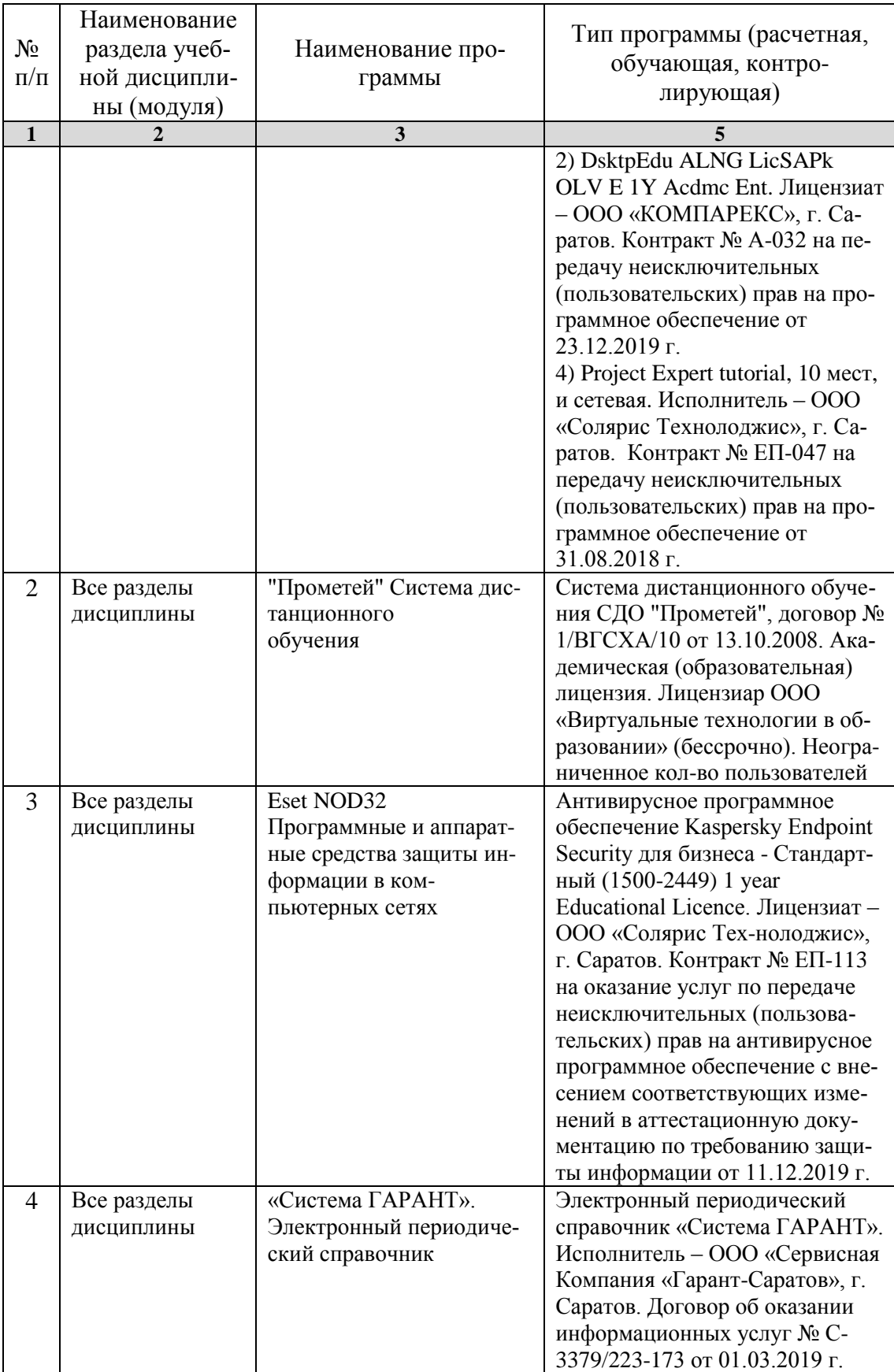

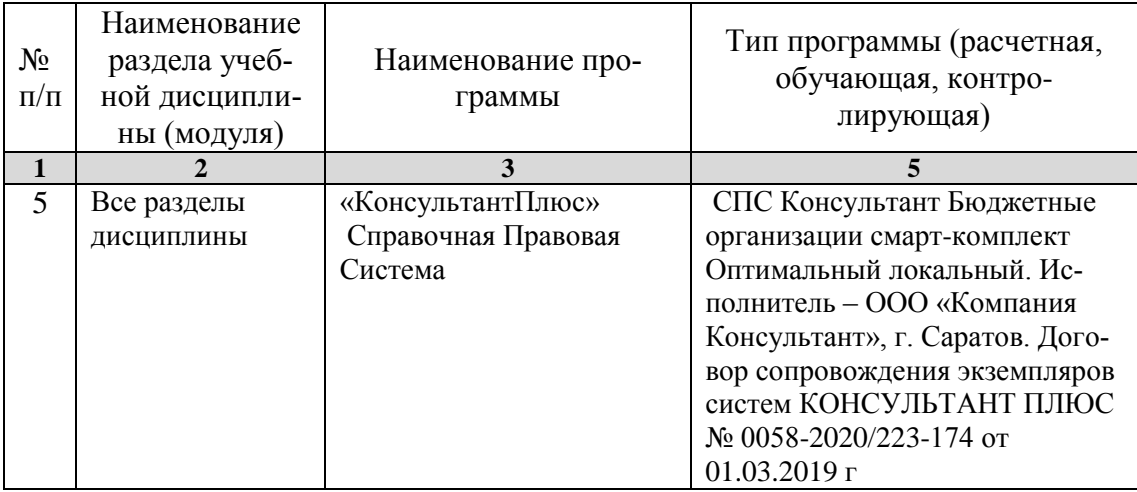

#### **7. Материально-техническое обеспечение дисциплины**

Для проведения занятий лекционного типа используется потоковое помещение №2, оборудованное меловыми и маркерными досками, мультимедийным проектором, экраном, средствами частичного затемнения дневного света.

Для выполнения лабораторных работ имеются лаборатории №№ 414, 415, 427 с современными аппаратно-программными комплексами и предустановленным лицензионным программным обеспечением, указанным выше. Компьютеры подключены к сети «Интернет» и обеспечивают свободный доступ в электронную информационно-образовательную среду университета.

### **8. Оценочные материалы**

Оценочные материалы, сформированные для проведения текущего контроля успеваемости и промежуточной аттестации обучающихся по дисциплине «Информатика и информационные технологии» разработаны на основании следующих документов:

- Федерального закона Российской Федерации от 29.12.2012 N 273-ФЗ «Об образовании в Российской Федерации» (с изменениями и дополнениями);

- приказа Минобрнауки РФ от 05.04.2017 № 301 «Об утверждении Порядка организации и осуществления образовательной деятельности по образовательным программам высшего образования – программам бакалавриата, программам специалитета, программам магистратуры»;

Оценочные материалы представлены в приложении 1 к рабочей программе дисциплины и включают в себя:

- перечень компетенций с указание этапов их формирования в процессе освоения образовательной программы;
- описание показателей и критериев оценивания компетенций на различных этапах их формирования, описание шкал оценивания;
- типовые контрольные задания, необходимые для оценки знаний, умений, навыков и (или) опыта деятельности, характеризующие этапы формирования компетенций в процессе освоения образовательной программы;

- методические материалы, определяющие процедуры оценивания знаний, умений, навыков и (или) опыта деятельности, характеризующих этапы формирования компетенций.

### **9. Учебно-методическое обеспечение самостоятельной работы**

Перечень учебно-методического обеспечения самостоятельной работы представлен в приложении 2 к рабочей программе по дисциплине «Информатика и информационные технологии».

### **10. Методические указания для обучающихся по изучению дисциплины «Информатика и информационные технологии»**

Методические указания по изучению дисциплины «Информатика и информационные технологии» включают в себя:

1. Краткий курс лекций (Приложение 3)

2. Методические указания по выполнению лабораторных работ (Приложение 4)

> *Рассмотрено и утверждено на заседании кафедры «Экономическая кибернетика» «\_27\_» \_августа\_2019\_года (протокол № 1).*

#### Лист изменений и дополнений, вносимых в рабочую программу дисциплины «Информатика и информационные технологии»

Дополнения и изменения, внесенные в рабочую программу дисциплины «Информатика и информационные технологии» на 2019/2020 учебный год:

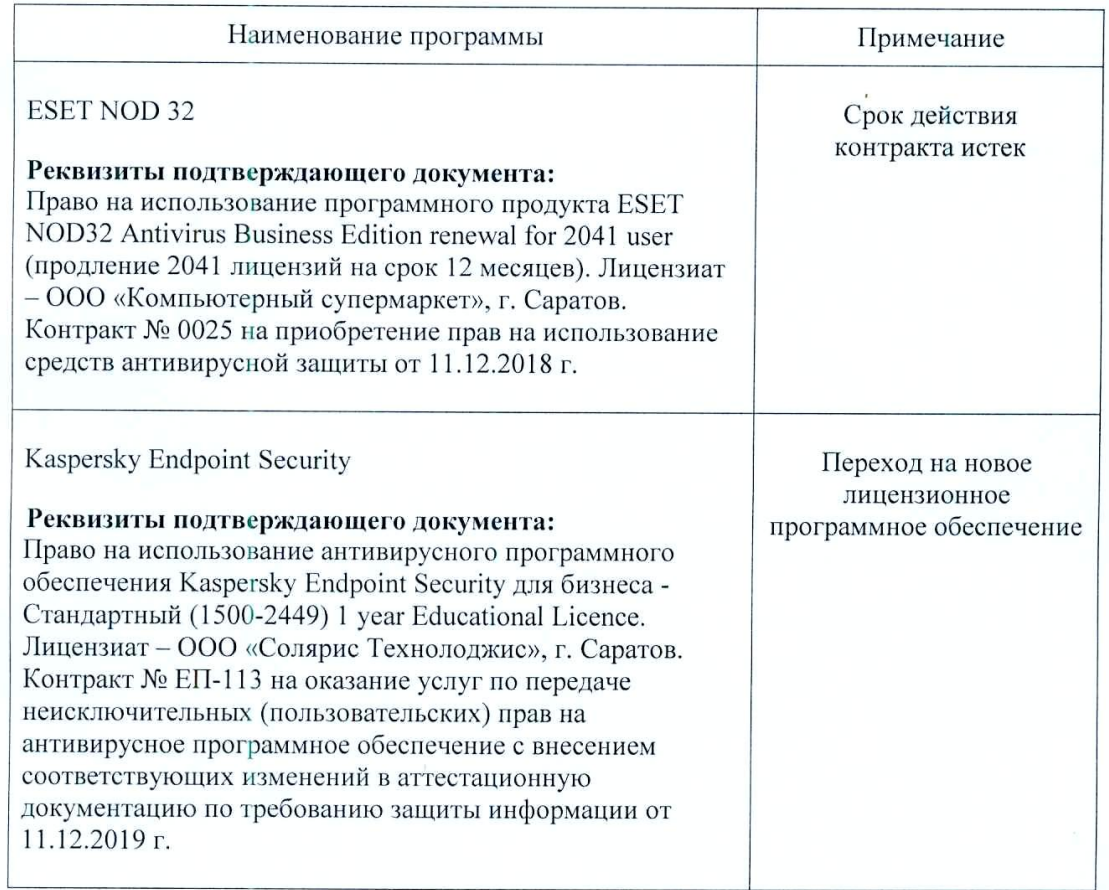

#### Сведения об обновлении лицензионного программного обеспечения

Актуализированная рабочая программа дисциплины «Информатика  $\,$  H информационные технологии» рассмотрена и утверждена на заседании кафедры «Экономическая кибернетика» «11» декабря 2019 года (протокол № 6).

Заведующий кафедрой

(HOAHUCL)

С.И. Ткачев

#### Лист изменений и дополнений, вносимых в рабочую программу дисциплины «Информатика и информационные технологии»

Дополнения и изменения, внесенные в рабочую программу дисциплины «Информатика и информационные технологии» на 2019/2020 учебный год:

#### 6. Учебно-методическое и информационное обеспечение дисциплины

ж) информационные технологии, используемые при осуществлении образовательного процесса:

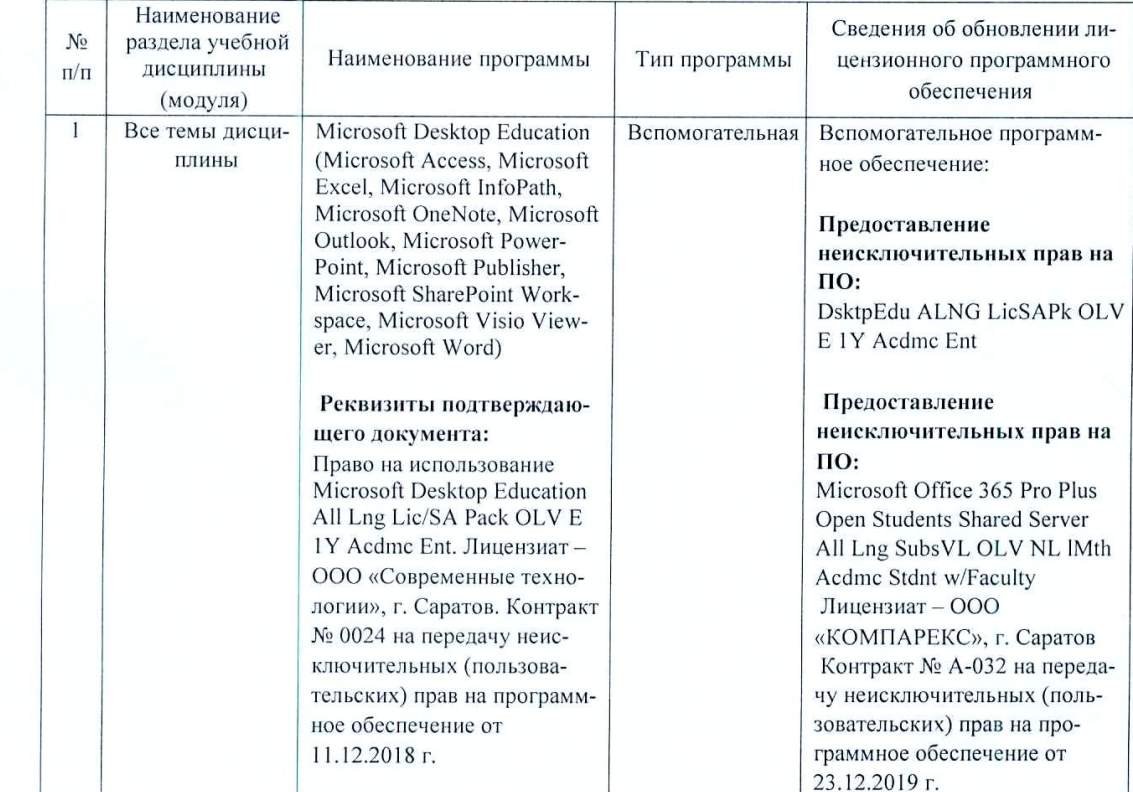

• программное обеспечение:

Актуализированная рабочая программа дисциплины «Информатика и информационные технологии» рассмотрена и утверждена на заседании кафедры «Экономическая кибернетика» «23» декабря 2019 года (протокол № 7).

И.о. декана факультета

Bypunned

Е.Б. Дудникова

#### Лист изменений и дополнений, вносимых в рабочую программу дисциплины «Информатика и информационные технологии»

Дополнения и изменения, внесенные в рабочую программу дисциплины «Информатика и информационные технологии» на 2020/2021 учебный год:

#### 6. Учебно-методическое и информационное обеспечение дисциплины

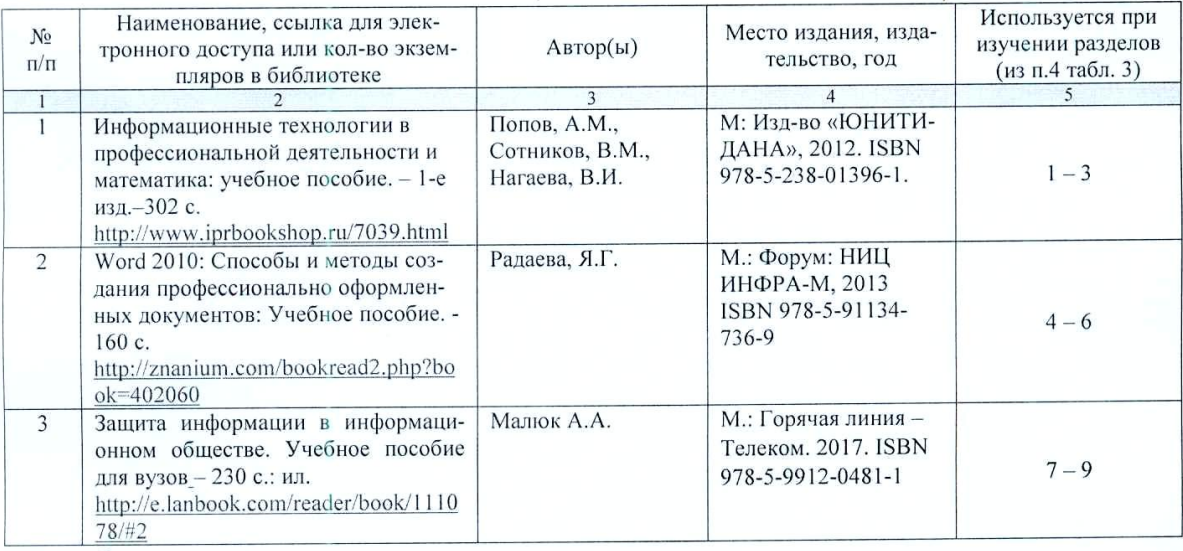

#### б) дополнительная литература (ЭБС)

Заменена на:

#### б) дополнительная литература (ЭБС)

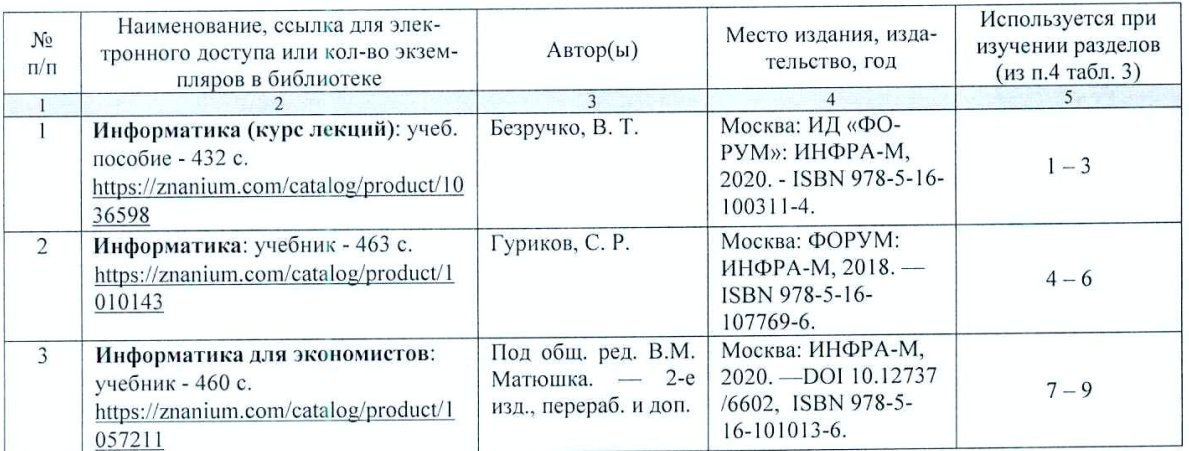

Актуализированная рабочая программа дисциплины «Информатика и информационные технологии» рассмотрена и утверждена на заседании кафедры «Экономическая кибернетика» «28 » августа 2020 года (протокол № 1).

Заведующий кафедрой

welподпись)

С.И. Ткачев

#### Лист изменений и дополнений, вносимых в рабочую программу дисциплины «Информатика и информационные технологии»

Дополнения и изменения, внесенные в рабочую программу дисциплины «Информатика и информационные технологии» на 2020/2021 учебный год:

# 6. Учебно-методическое и информационное обеспечение дисциплины

е) информационные технологии, используемые при осуществлении образовательного процесса:

• программное обеспечение:

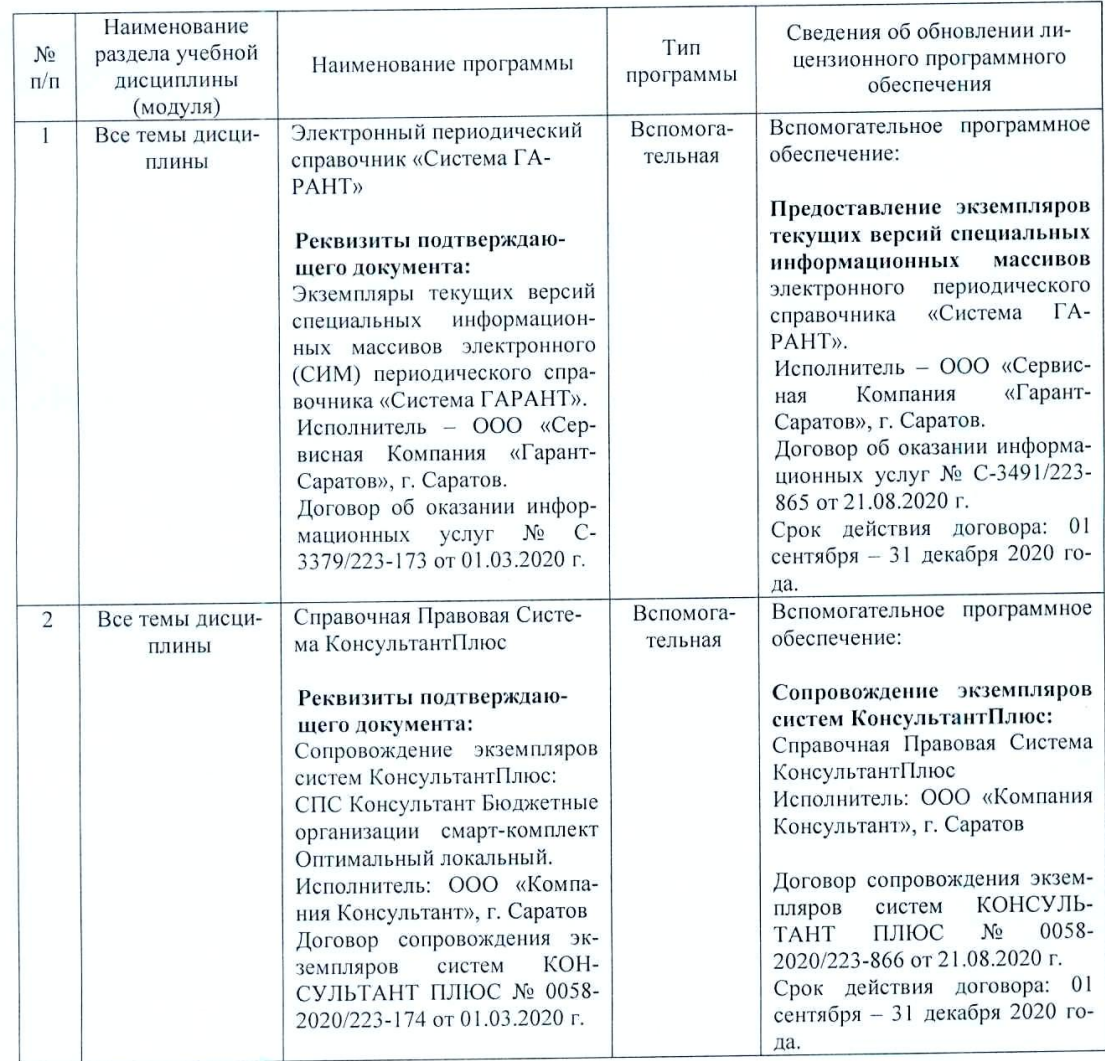

Актуализированная рабочая программа дисциплины «Информатика и информационные технологии» рассмотрена и утверждена на заседании кафедры «Экономическая кибернетика» «\_28\_» \_августа\_2020 года (протокол № \_1\_).

Заведующий кафедрой

блпис

С.И. Ткачев